## **HOW DO I CREATE A NEW ACCOUNT?**

**Follow the steps to below to create your LASERS account and register for myLASERS.**

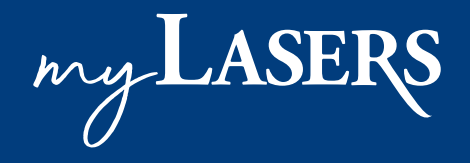

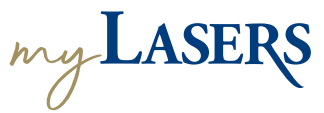

## | **HOW DO I CREATE A NEW ACCOUNT?**

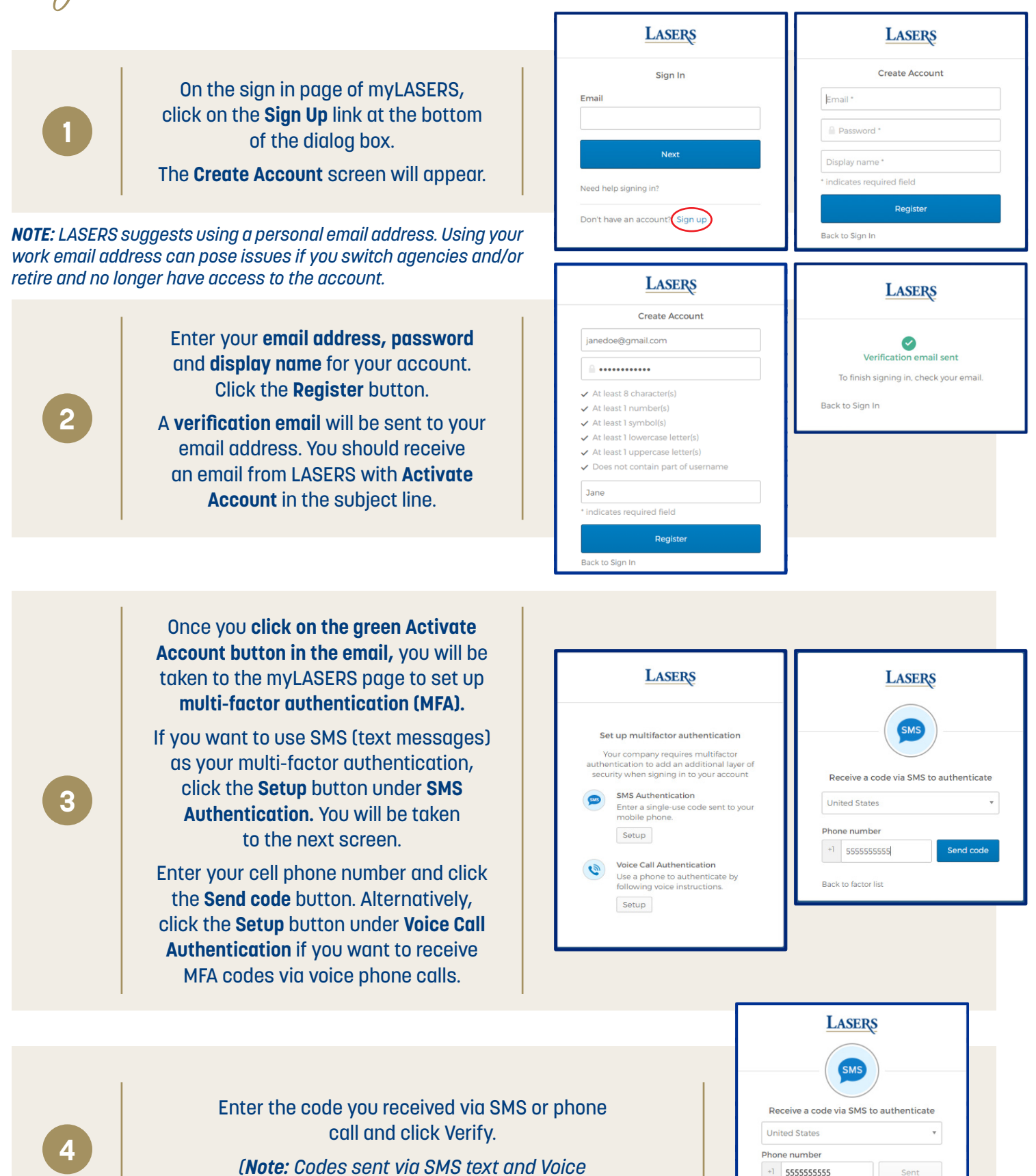

*are valid for five (5) minutes)*

Enter Code 407871

Back to factor list

Verify

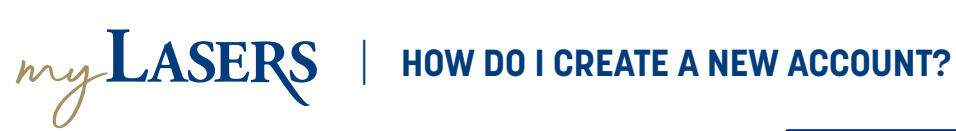

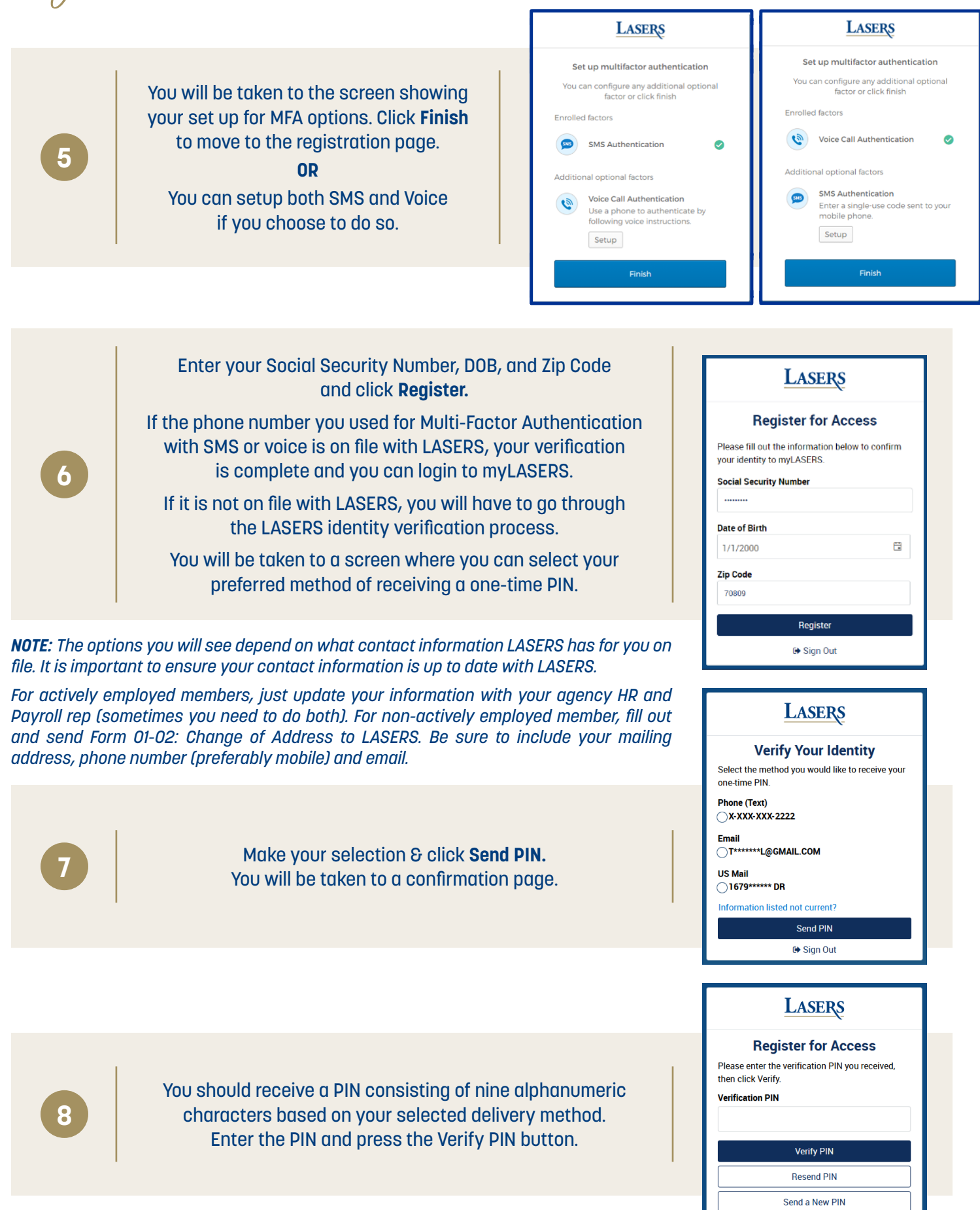

 $\Theta$  Sign Out